### Texto del Estudiante 4°

 Del texto del estudiante se han considerado solamente los ejercicios más representativos del objetivo de la lección con el fin de no extender demasiado el material a imprimir, en cambio el cuaderno de ejercicios se ha incluido por completo.

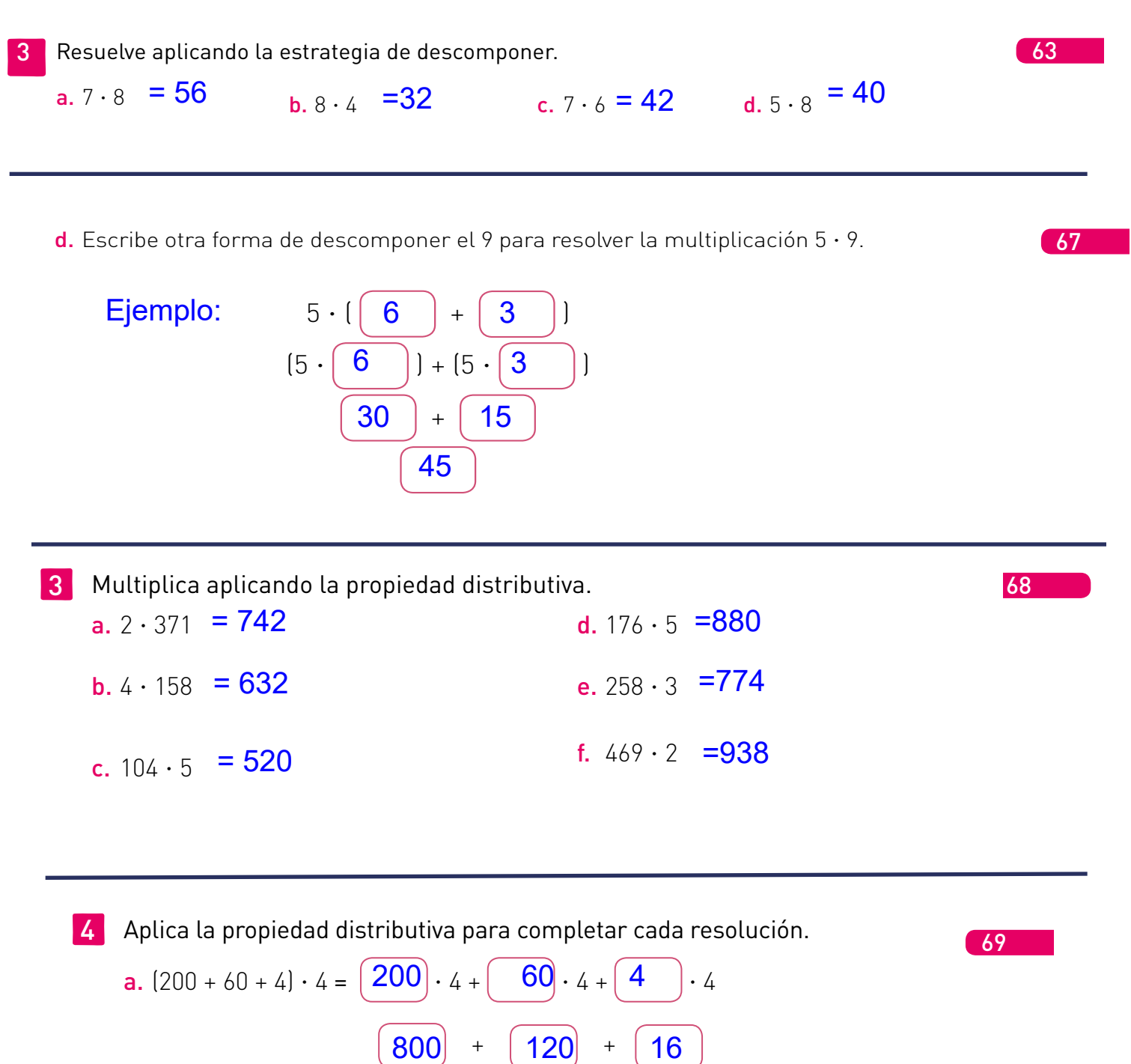

**b.** 
$$
(100 + 50 + 8) \cdot 6 = \overline{100} \cdot 6 + \overline{50} \cdot 6 + \overline{8} \cdot 6
$$
  
  
 $\overline{600} + \overline{300} + \overline{48}$ 

#### 5 Resuelve los problemas.

a. El equipaje de una familia se compone de 3 bolsos y 4 maletas. Si las maletas y los bolsos tienen una masa (peso) de 8 kg cada uno, ¿cuál es la masa total del equipaje de la familia?

R: 3x8 + 4x8  $24 + 32$ 56

b. Lee lo que dice la electricista. Luego, responde.

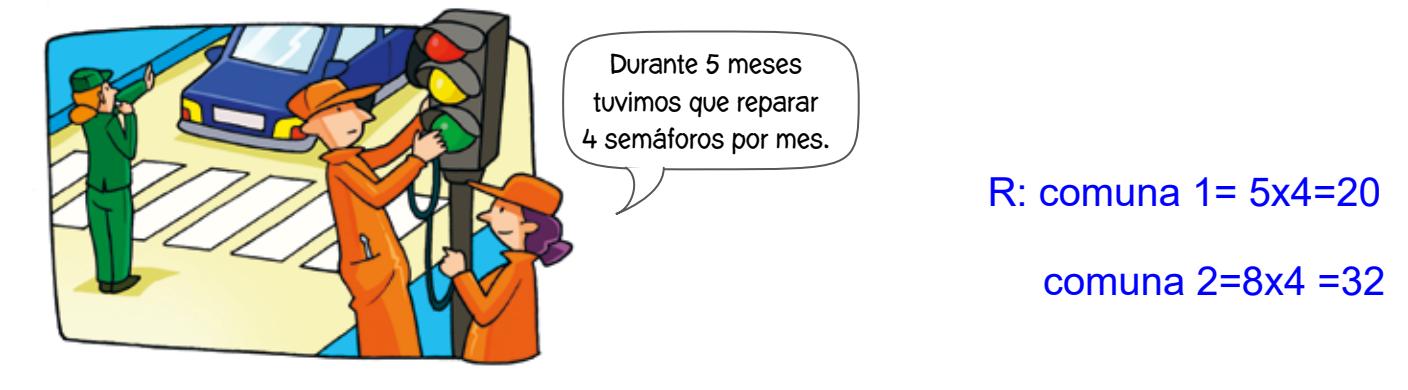

Si en una comuna vecina tuvieron que reparar la misma cantidad de **Entre las dos comunas** semáforos por mes pero durante 8 meses, ¿cuántos semáforos searreglaron 52 semáforos. arreglaron en total?

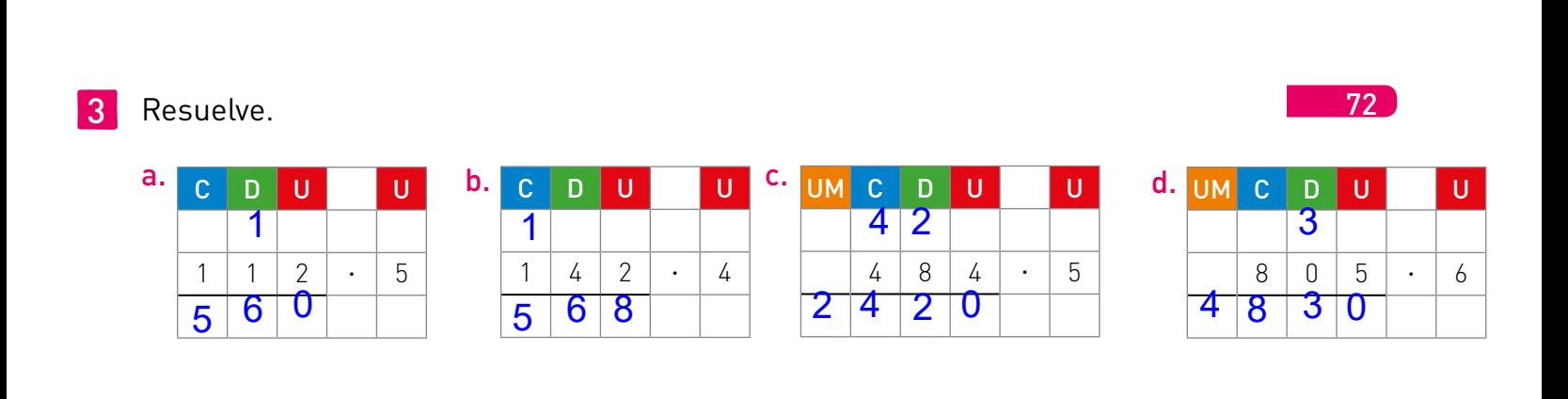

72

4 Une la multiplicación con el producto que corresponda.

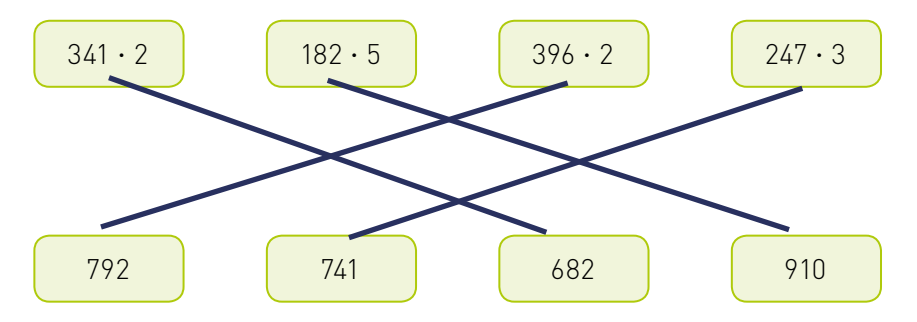

5 Ciencias Naturales. En el colegio de Marta los 3 cuartos básicos reciclaron cada uno 298 latas. ¿Cuántas latas reciclaron en total?

#### $298 \times 3 = 894$

**6 Educación Física y Salud.** Francisco corre 958 m en cada práctica. Si corre 4 veces a la semana, ¿cuántos metros corre semanalmente?  $958 \times 4 = 3832$ 

7 Cecilia fue a la feria a comprar 3 pimentones. ¿Cuánto pagará en total?

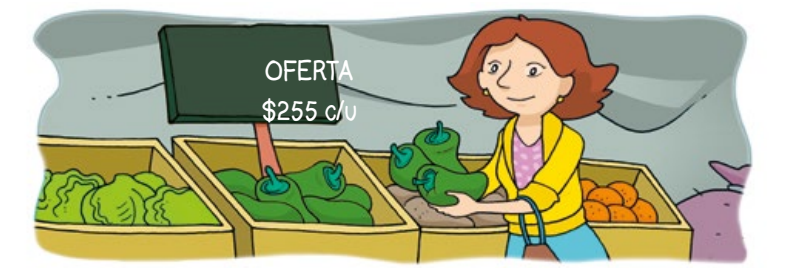

### $255 \times 2 = 765$

- 8 En un colegio de 459 estudiantes, se le entrega a cada uno 2 entradas para un bingo. ¿Cuántas entradas se repartieron en total?  $459 \times 2 = 918$
- 9 En un terreno se plantarán 197 árboles en cada uno de los 7 sectores en los que está dividido. ¿Cuántos árboles se plantarán en total?

#### $197 * 7 = 1379$

10 Víctor guarda el vuelto diario de la compra del pan, el que corresponde a \$125. Si durante 6 días guarda la misma cantidad, ¿cuánto dinero junta en ese tiempo?  $125 \times 6 = 750$ 

11 Crea un problema que se resuelva con la multiplicación 346 · 2. Luego, resuélvelo.  $346 \times 2 = 692$ 

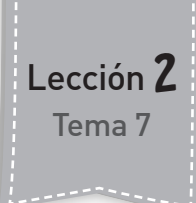

## **¿Cómo aplicar la estrategia el doble del doble?**

Unidad 1

**1** Resuelve utilizando la estrategia aprendida. Guíate por el ejemplo.

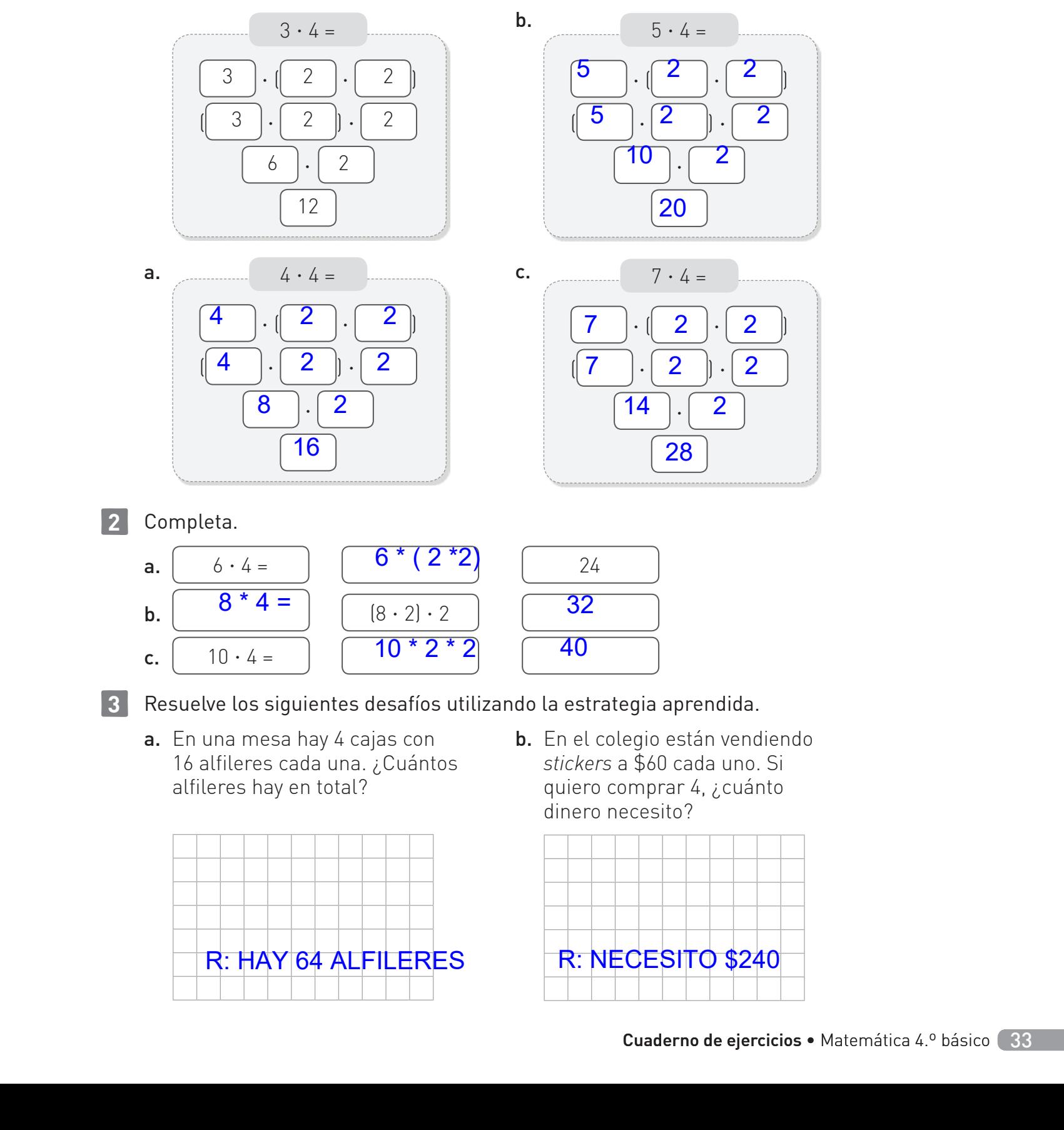

#### **2** Completa.

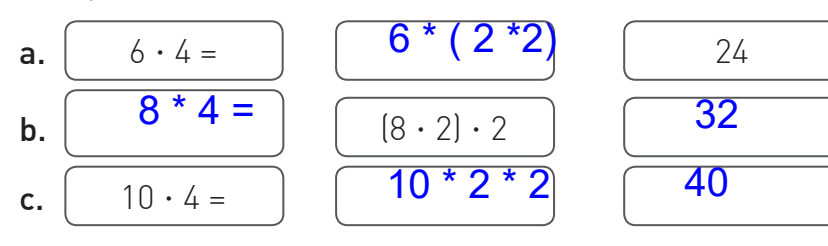

**3** Resuelve los siguientes desafíos utilizando la estrategia aprendida.

a. En una mesa hay 4 cajas con 16 alfileres cada una. ¿Cuántos alfileres hay en total?

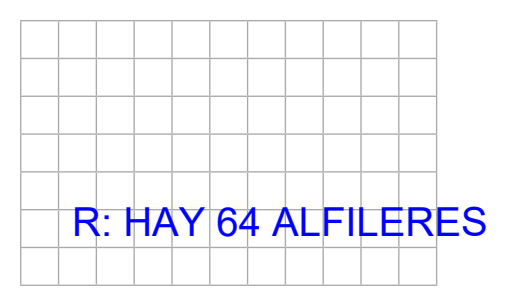

b. En el colegio están vendiendo *stickers* a \$60 cada uno. Si quiero comprar 4, ¿cuánto dinero necesito?

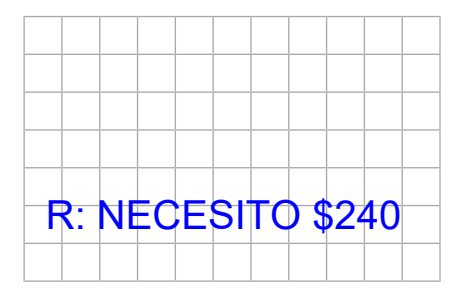

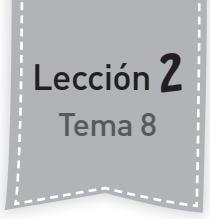

## Tema 8 **¿Cómo multiplicar aplicando la propiedad distributiva?**

**1** Resuelve las multiplicaciones aplicando la propiedad distributiva.

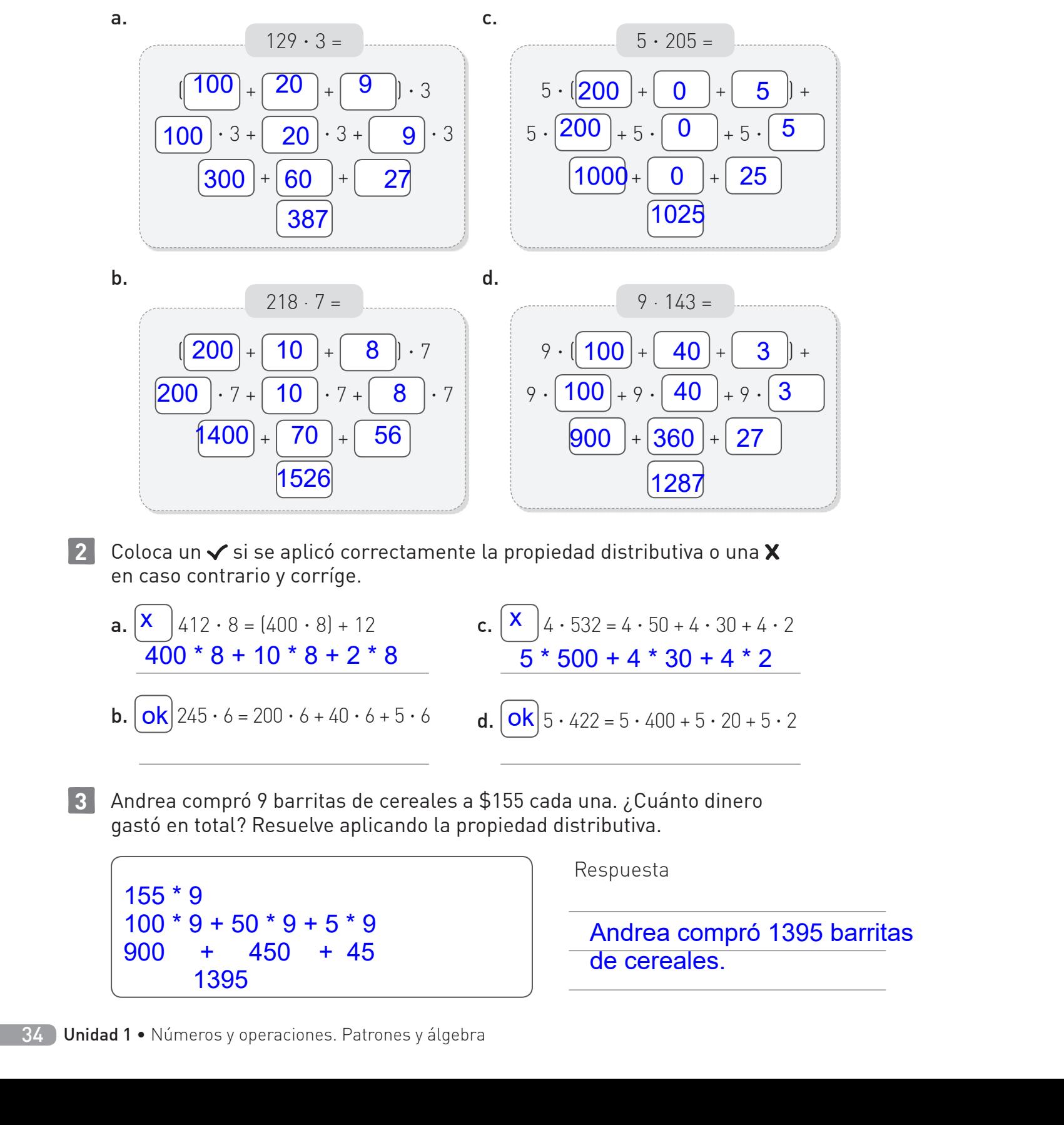

**2** Coloca un ✔ si se aplicó correctamente la propiedad distributiva o una **X** en caso contrario y corríge.

**a.**  $|\mathbf{X}| = 412 \cdot 8 = 400 \cdot 8 + 12$ **b.**  $\mathbf{b} \times 245 \cdot 6 = 200 \cdot 6 + 40 \cdot 6 + 5 \cdot 6$  **d.**  $\mathbf{b} \times \mathbf{c} = 200 \cdot 6 + 40 \cdot 6 + 5 \cdot 6$ c.  $\mid X \mid 4 \cdot 532 = 4 \cdot 50 + 4 \cdot 30 + 4 \cdot 2$ d.  $\mathbf{d} \cdot | \mathbf{0} \cdot | 5 \cdot 422 = 5 \cdot 400 + 5 \cdot 20 + 5 \cdot 2$  $\overline{400}$  \* 8 + 10 \* 8 + 2 \* 8  $\overline{5}$  \* 500 + 4 \* 30 + 4 \* 2

**3** Andrea compró 9 barritas de cereales a \$155 cada una. ¿Cuánto dinero gastó en total? Resuelve aplicando la propiedad distributiva.

155 \* 9  $100 * 9 + 50 * 9 + 5 * 9$ 900 + 450 + 45 1395

Respuesta

Andrea compró 1395 barritas de cereales.

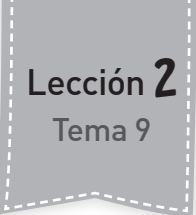

# **¿Cómo multiplicar aplicando el algoritmo?**

Unidad 1

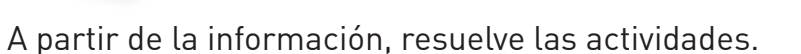

a. María quiere hacer un collar con su nombre. ¿Cuánto debe pagar?

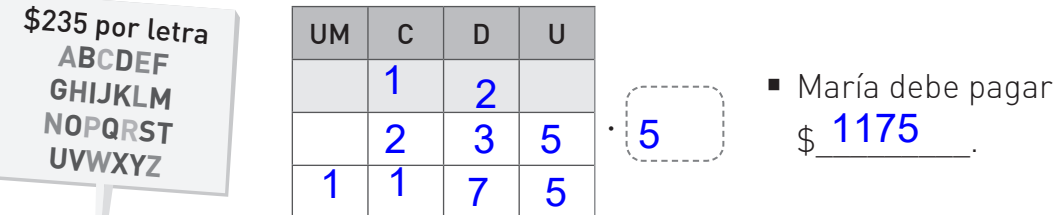

b. ¿Cuánto costaría un collar con tu nombre? Resuelve utilizando el algoritmo estándar y representa con monedas. Si es necesario, usa tu cuaderno para resolver.

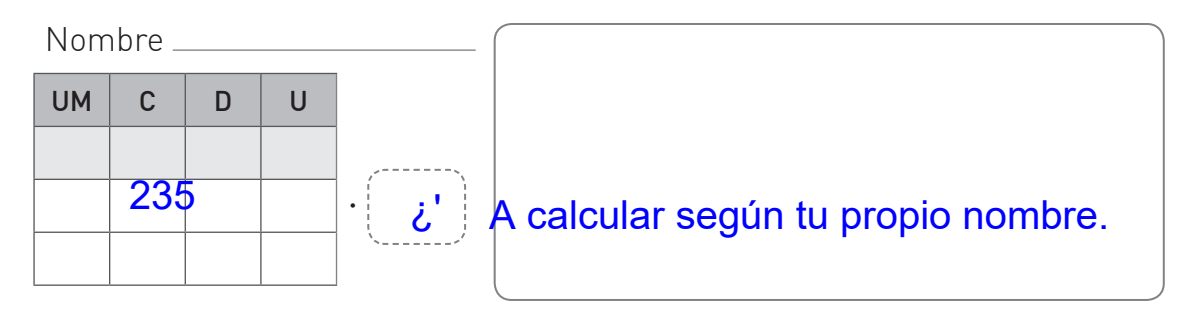

**2** Resuelve y descubre la frase secreta.

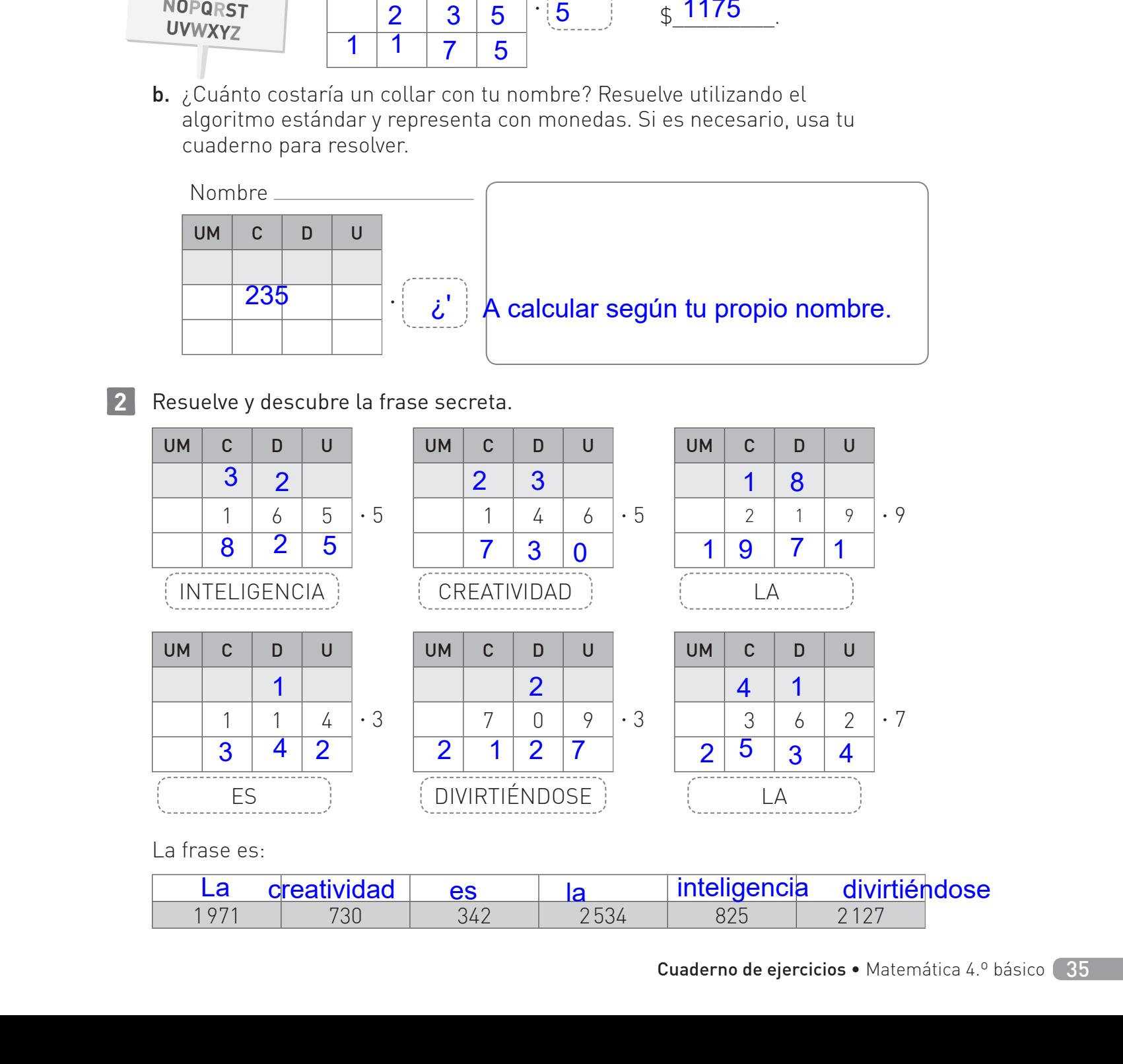

La frase es:

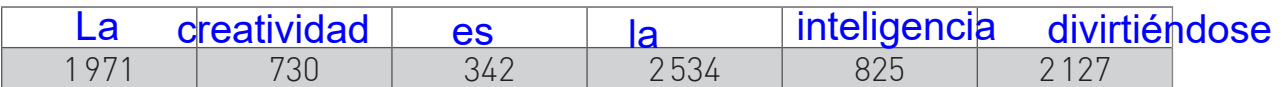